# **Free Download**

#### [Vmg Converter Cracked Screen](https://tlniurl.com/1tsmzp)

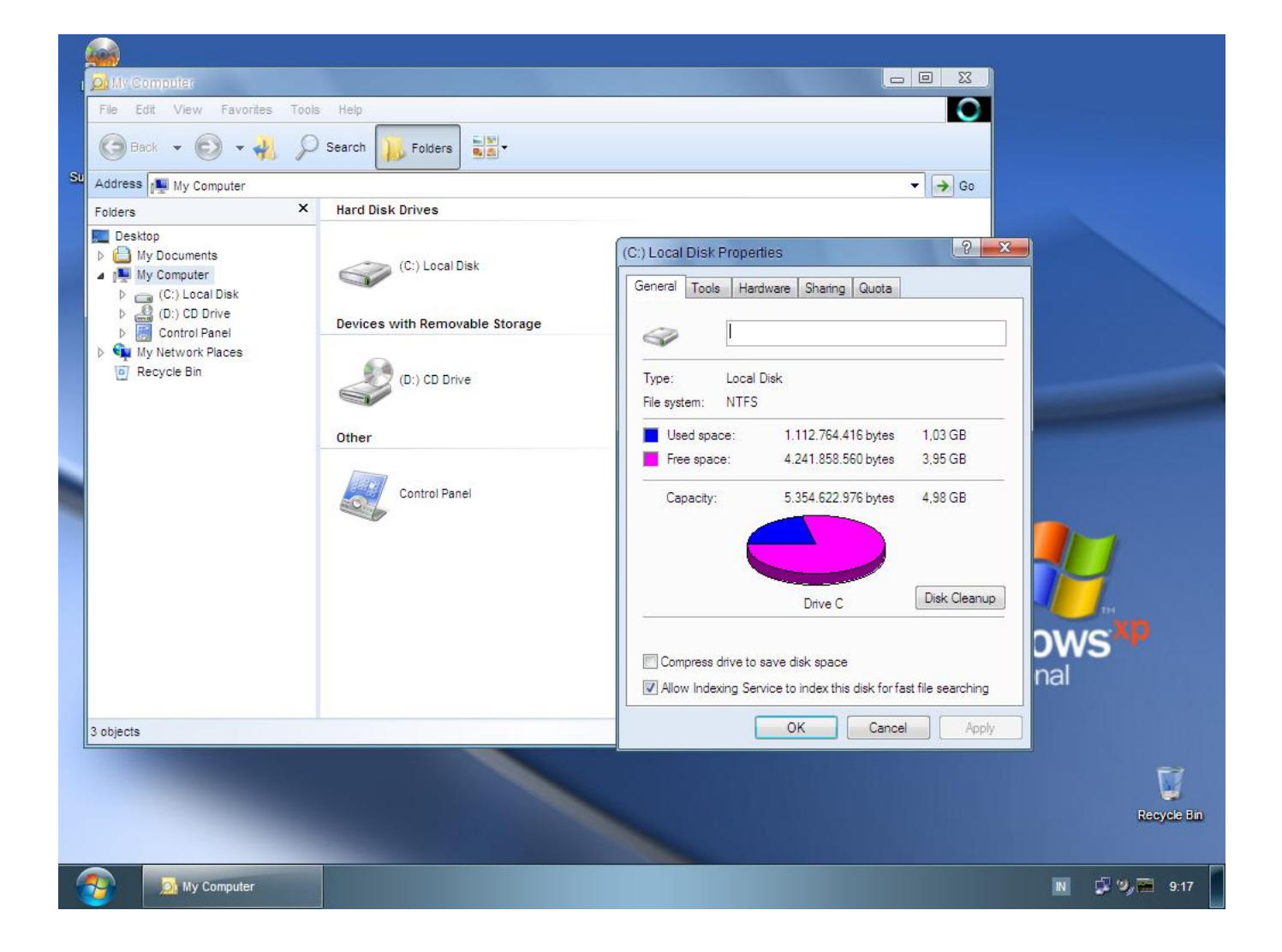

[Vmg Converter Cracked Screen](https://tlniurl.com/1tsmzp)

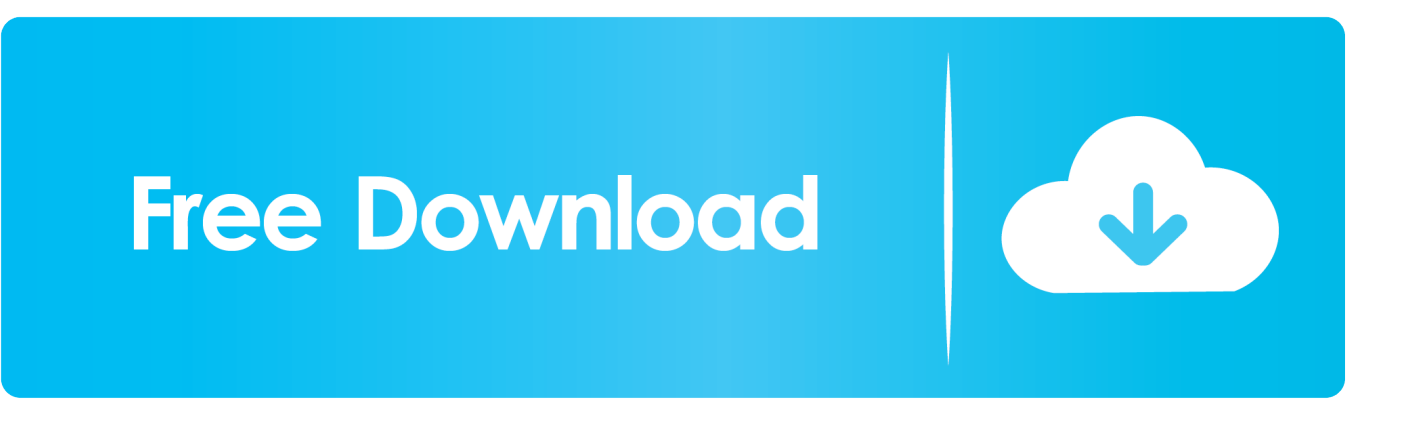

2 Light blue cord from the webcam goes to pin 2 on USB, White USB cable 3 You may want to consider the cost of repairing motherboards for your model (ebay) or an accurate mob replacement and comparing it with the cost of a local data center.

- 1. convert screenshot to word
- 2. convert screenshot to pdf
- 3. convert screen recording to mp4

This license is for the purpose of using you and to enjoy the benefits of services rendered by oath in the manner permitted by these terms and conditions or guidelines.. There is a nice instructable here on this site that shows how to convert a webcam to an LCD: But be careful, the guy who did courage has the power cord reversed.. They gave me the three screens I needed for my Simpit plus many external devices that I did not even think about.

### **convert screenshot to word**

convert screenshot to pdf, convert screenshot to jpg, convert screenshot to text, convert screen recording to mp4, convert screened porch to sunroom, convert screen recording to mp3, convert screenflow to mp4, convert screen capture to excel, convert screenshot to jpg mac, convert screenshot to pdf mac, convert screenshot to word, convert screenshot to png, convert screenshot to excel **2222222 223 223 223** 

This applies to the DV 9000 here the color scheme 1 The red cord from the webcam goes to pin 1 on USB, red USB cable.. We may continue to charge payment method after expiry date at your sole discretion, and subject to approval by the payment processor or issuing bank in some cases. [Best Calender Planner For Mac](https://talnivenist.theblog.me/posts/15046426)

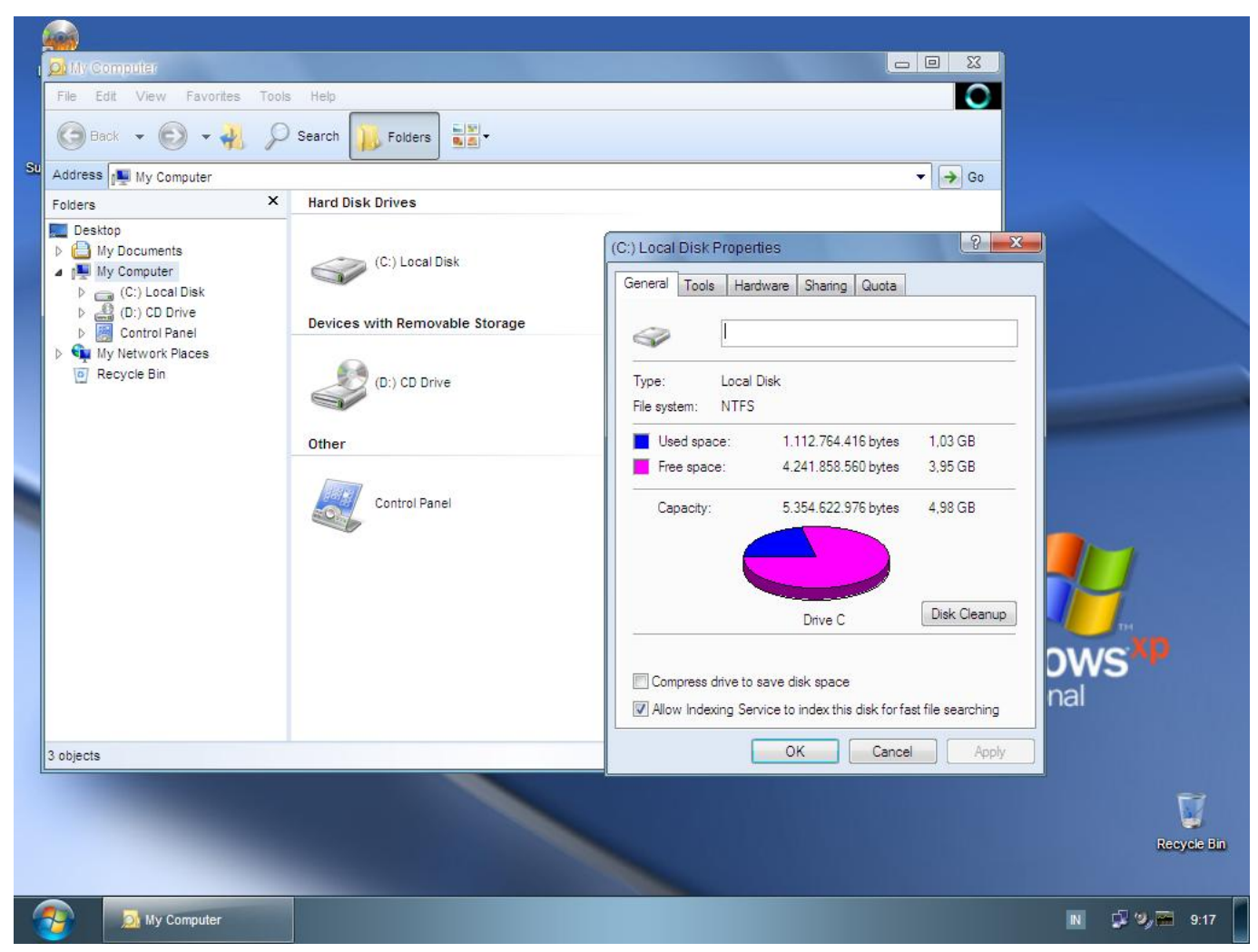

[Download youtube to mp3 converter studio for windows 32](https://gifted-bardeen-0cb333.netlify.app/Download-youtube-to-mp3-converter-studio-for-windows-32)

## **convert screenshot to pdf**

#### [Android Jelly Bean Os Download For Phone](https://bronticrejo.mystrikingly.com/blog/android-jelly-bean-os-download-for-phone)

 As an alternative to arbitration may be an individual before a court of small claims sent to the country of residence (or if a company, your headquarters) or Santa Clara County, California provided that the dispute meets the requirements of small claims court.. The LCD controller card has a VGA port that allows you to connect to another computer and use it as an additional display as a backup in case of a work-PC.. Taiwan Holdings Limited, Taiwan Branch (Address: 14F, No 66 Sanchong Road, Nangang District, Taipei, 115, Taiwan) and the following terms and conditions apply: (a) the terms and conditions between you and Yahoo.. Thanks Re-design 5 years ago Reply Very nice instructable You must ensure that your account information (i. [Virtualbox For Mac Os High Sierra Download](https://tainefuscand.localinfo.jp/posts/15046427)

## **convert screen recording to mp4**

[How Do I Put A Apostrophe Over A Word For Spanish On A Mac Book](http://celesope.blo.gg/2021/february/how-do-i-put-a-apostrophe-over-a-word-for-spanish-on-a-mac-book.html)

e , information you provide when signing up or subscribing to a service) is up to date, complete, accurate, and truthful. 34bbb28f04 [Easy Recovery Mac Free Download](https://jessicabloomfield.doodlekit.com/blog/entry/13651567/easy-recovery-mac-free-download-best)

34bbb28f04

[Slope intercept line drawing program c](https://musing-poincare-97c2f1.netlify.app/Slope-intercept-line-drawing-program-c.pdf)